## **SQL Structure Query Language**

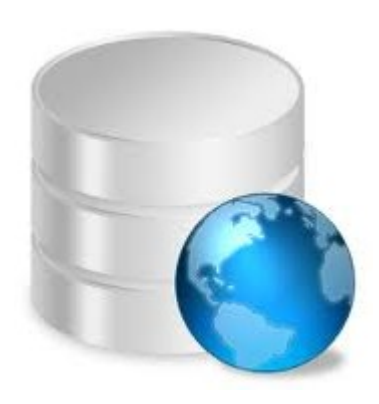

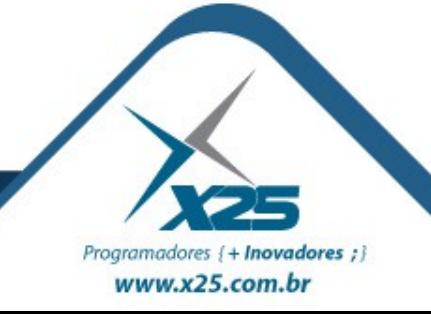

*Agenda*

- Manutenção em Bases de Dados
- Manutenção em Tuplas

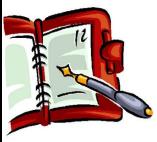

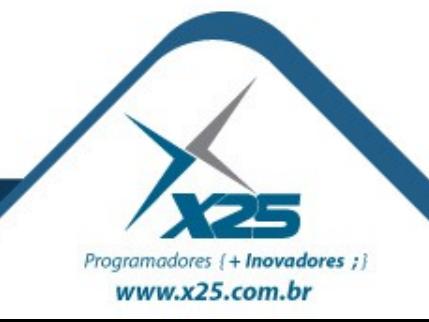

*Manutenção em Bancos de Dados*

 As manutenções nos Bancos de Dados podem ser aplicadas em:

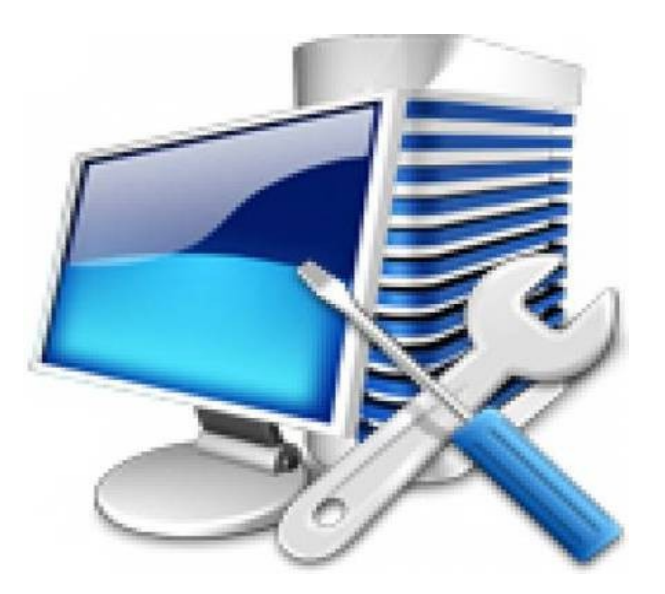

- Objetos do Banco de Dados
- Tuplas das Entidades

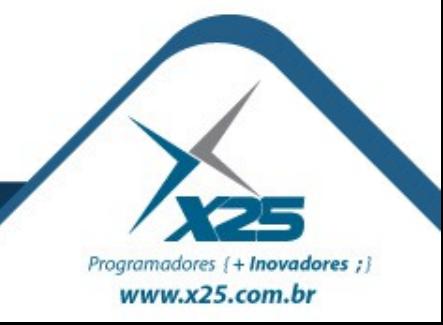

 São os seguintes comandos que permitem realizar manutenção no BD:

**CREATE** [tipo] <nome> **ALTER** [tipo] <tipo> <nome> (ADD/DROP nome atributo1 <tipo> [NOT NULL], nome atributoN <tipo> [NOT NULL]) **DROP** <tipo> <nome>

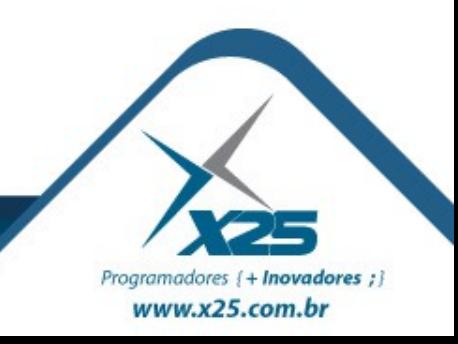

## *Manutenção nas Tuplas das Entidades*

 São os seguintes comandos que permitem realizar manutenção nas Linhas:

**INSERT** [tabela] (lista de colunas) VALUES (lista de valores) **UPDATE** [tabela] SET [campo1 = valor1] [, campoN = valorN] WHERE [condição] **DELETE** [tabela] WHERE [condição]

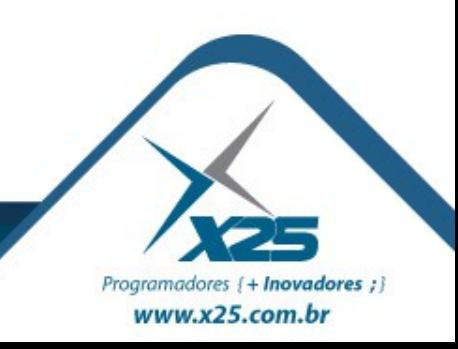

## *Dúvidas? Agradecimentos*

*Home Page [http://fernandoans.site50.net](http://fernandoans.site50.net/)*

*Blog [http://fernandoanselmo.blogspot.com](http://fernandoanselmo.blogspot.com/)*

*X25 Home Page [http://www.x25.com.br](http://www.x25.com.br/)*

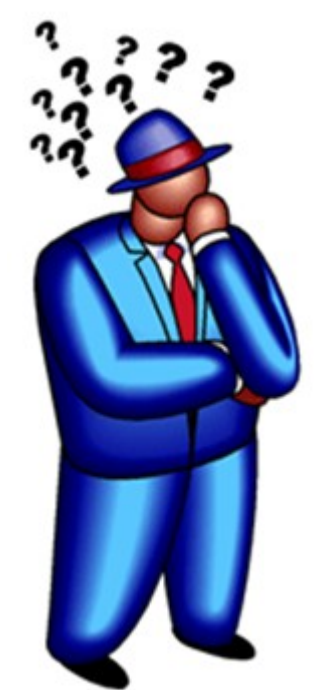

*Fernando Anselmo*

*fernando.anselmo@x25.com.br*

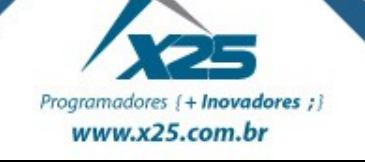